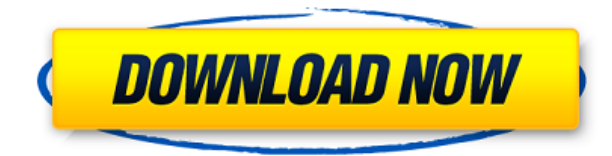

AutoCAD LT 2019 y AutoCAD LT 2019 Plus, requiere Windows, requiere al menos una versión para Mac de la edición comunitaria de AutoCAD LT 2019. AutoCAD LT 2019 plus incluye: modelos 3D, Access, Bounding Boxes, Schematic Pen y mucho más. AutoCAD LT 2019 requiere: modelos 2D, herramientas de anotación y herramientas gráficas. En mi Google Drive siempre mantengo dos carpetas, una es para próximos plazos o proyectos, y la otra es para proyectos antiguos que quiero archivar. Todos mis proyectos antiguos se guardan en la carpeta "Archivo", que naturalmente se está volviendo bastante grande. CAD 3D es un servicio de dibujo alojado en la nube de Autodesk que permite que cualquier navegador web experimente el poder de la cadencia 3D de Autodesk. Ofrece una prueba gratuita de 30 días y no hay tarifas ocultas ni suscripción. Una vez que caduca la versión de prueba inicial, obtienes acceso a miles de modelos 3D gratuitos de todo, desde vehículos hasta objetos, estructuras, maquinaria y más. Para mí, FreeCAD es un reemplazo perfecto para AutoCAD. Este es un software CAD perfecto para principiantes. Admite modelos muy simples a muy complejos. Está disponible en Windows, Mac y Linux, pero la versión de Windows es la más estable y confiable. Una gran parte del proyecto está escrito en Python, lo que permite ampliar el proyecto con bibliotecas de terceros. Las herramientas CAD son indispensables para cualquier desarrollador. Los problemas con la versión gratuita son que no funcionan con nada más que archivos DWG y no se actualizan. Está atascado con el año en que compró su producto, incluso si el diseño ha evolucionado desde que lo compró. El software como servicio (SaaS) es un modelo comercial en el que las empresas de software proporcionan aplicaciones como un servicio en línea, a menudo a través de una red. Estas aplicaciones están alojadas por el proveedor de aplicaciones o el proveedor de servicios y se utilizan en la web. El proveedor también puede proporcionar actualizaciones para varias aplicaciones cuando estén disponibles.

## **Descargar AutoCAD Cortar a tajos Parche con clave de serie 2022**

- [Instructor] Veamos cómo podemos conectar estos dos puntos arrastrando una nueva línea entre ellos. Podemos seleccionar los puntos de la línea haciendo clic sobre ellos o simplemente tecleando **METRO** Iremos a la barra de herramientas, seleccionaremos la herramienta de movimiento y presionaremos **Ctrl+Tab** para abrir el menú contextual. Una vez que hayamos movido los puntos, arrastraremos una nueva línea que crea una nueva polilínea. Hagamos clic derecho en la polilínea

recién creada, elija editar y verá que todos esos puntos todavía están allí. Para hacerlos legibles, podemos hacer clic derecho en la polilínea y seleccionar descripción. Podemos elegir la descripción existente o podemos crear una nueva. Intentemos crear uno nuevo haciendo clic en **Crear** en la línea de comando, y notará que ahora se ha creado un conjunto de claves de descripción llamado descripción. También notará que la descripción que estábamos tratando de crear usando el conjunto de claves de descripción que creamos usando la descripción de bloque que creamos anteriormente ahora se ha creado. Vamos a hacer otra cosa. En este momento, la descripción existente es nuestro estilo de línea predeterminado, así que cambiemos eso. Desde la pestaña de controles de las preferencias del espacio de la herramienta, seleccionaremos la pestaña de ubicación, luego la pestaña de punto, y en la pestaña de punto debajo de la ubicación, seleccionaremos el estilo de punto. El estilo de punto sería como el estilo de punto predeterminado. De la lista desplegable, cambiémoslo a descripción. Ahora tenemos una opción. Vayamos al dibujo y coloquemos algunos puntos. Como puede ver, hemos cambiado el estilo del punto para bloquear el estilo. Guardemos el dibujo para ver el resultado. Volvamos a la pestaña de espacio de herramientas, desmarcaremos el estilo de punto de las teclas de edición. - Entonces, cambiemos la descripción de nuestro punto de BLD a un nombre más descriptivo como \"Estructura de edificio\". Guarde el archivo y seleccione el punto con ese comando nuevamente. Cualquier propiedad que esté asociada con él, debe resaltarse.Todavía puede abrir esas propiedades, agregar algún tipo personalizado o lo que sea que desee agregar, y verlo justo al lado de esos puntos. Entonces, eso es lo que haría para automatizar un estilo de línea, por ejemplo. Puede ir a sus puntos y agregarle un estilo de polilínea, pero en su lugar puede simplemente crear una descripción para él y decirle que use un estilo específico para esa forma. f1950dbe18

## **Descargar AutoCAD Keygen para (LifeTime) 2022**

Aprender AutoCAD es bastante fácil, aunque comprender cómo usarlo suele ser bastante difícil. Le sugiero que siga algunos tutoriales en línea para comprender los conceptos básicos, y cuando tenga los conceptos básicos, entonces debería considerar comprar un libro como referencia. Aprender AutoCAD es bastante fácil en comparación con Adobe InDesign. Muchos estudiantes aprenden el software simplemente porque es una habilidad requerida. Para aquellos que no usan una computadora en su vida diaria, aprender el software no es tan difícil como parece. Aprender el software no solo es fácil, sino que también se puede utilizar en múltiples campos. Una vez que comprenda las funciones principales de AutoCAD, no será difícil aprender a diseñar en el software. Algunas de las características más complicadas pueden ser bastante confusas al principio, pero si las investiga más tarde, es muy posible que descubra que no son tan difíciles de trabajar como pensaba. La funcionalidad principal del software se puede usar en la mayoría de los otros software de diseño que probablemente haya usado antes, lo que lo convierte en una excelente opción para aprender. AutoCAD es muy fácil de aprender para profesionales que han utilizado otros programas CAD. Por ejemplo, si usó AutoCAD LT o PowerCADD, aprender AutoCAD será mucho más fácil porque ya sabe cómo trabajar con esas herramientas. Para aprender a usar AutoCAD, debe comprender los conceptos básicos de diseño y arquitectura. Además de la funcionalidad básica requerida para aprender los conceptos básicos, debe comprender el sistema de coordenadas, que se requiere para dibujar en ingeniería y arquitectura. Para aprender AutoCAD, primero debe aprender los conceptos básicos de cómo funciona CAD. El uso de una computadora para generar dibujos y gráficos detallados es aún más importante porque son impresiones de alta calidad que contienen información que se utilizará para el control de calidad y en la documentación.

descargar autocad 2010 gratis en español para windows 10 32 bits descargar autocad 2015 gratis en español para windows 10 64 bits descargar autocad portable para windows 10 64 bits gratis descargar autocad gratis para windows 10 64 bits descargar autocad gratis en español para windows 10 64 bits descargar autocad 2007 gratis en español para windows 10 64 bits descargar autocad 2008 gratis en español para windows 10 64 bits descargar autocad 2020 gratis en español para windows 10 descargar autocad 2020 gratis en español para windows 10 full autocad 2020 descargar gratis para pc windows 10

AutoCAD es una aplicación de dibujo automatizada. AutoCAD sugiere y crea objetos de forma muy similar a SketchUp, aunque en este caso, los objetos se generan con frecuencia utilizando rutas vectoriales en lugar de segmentos de línea. La principal diferencia es que estos objetos son los bloques de construcción fundamentales de los dibujos de AutoCAD. Cuando se crea un nuevo objeto, se realiza un cambio completo y se actualiza el archivo para modificar el objeto a su diseño. Para aquellos que están aprendiendo AutoCAD, este modo de operación es inicialmente confuso. Pero esto realmente no es tan malo. Después de todo, así es como funciona SketchUp también. Los requisitos básicos para aprender software CAD son bastante mínimos. Todos deben poder leer y escribir, y la voluntad de aprender los fundamentos de la redacción es esencial. Todo el conocimiento que necesita a este respecto es fácilmente accesible en libros, revistas y en el mundo en línea. Además, si se le brindan los recursos y la capacitación correctos, podrá desarrollar una comprensión básica de CAD y cómo usarlo de manera efectiva. Después de iniciar sesión en el

software, puede comenzar a explorar todo lo que tiene para ofrecer. Puede encontrar una guía paso a paso para abrir el software aquí. También puede ir a los menús y barras de herramientas directamente para aprender cosas más específicas. Una vez que tenga una idea de cómo funciona el software, es hora de comenzar a planificar lo que le gustaría poder hacer con él. Hay 3 tipos diferentes de productos que puede diseñar con AutoCAD: AutoCAD Classic, AutoCAD LT y AutoCAD Architecture. Para esos productos, hay 3 programas tutoriales diferentes que le ayudarán a hacerse una idea de las funciones disponibles. Si alguna vez ha trabajado con el software, probablemente se esté preguntando cuántas funciones y características se transferirán a Visual Basic para Microsoft Office.Si es un experto en AutoCAD, lo conocerá lo suficientemente bien como para poder adaptarlo al entorno de Visual Basic con bastante rapidez. Sin embargo, si es nuevo en AutoCAD, puede ser abrumador y es posible que se tropiece con sus propios manuales a medida que avanza.

Una vez que haya practicado un poco con sus nuevas habilidades, estará listo para intentar aprender a usar AutoCAD de verdad. Eso es lo que haremos en el próximo tutorial, y es donde comenzará a aprender a navegar por la pantalla, administrar archivos y trabajar con las herramientas de dibujo. En la guía básica básica de AutoCAD, se familiarizará con la manipulación de texto e imágenes, además de trabajar con objetos y símbolos. También cubrirá la conexión a una base de datos y cómo trabajar con capas y paletas. Las secciones finales del tutorial incluyen ejemplos del "mundo real" de cómo usar algunas de las funciones y herramientas en AutoCAD. Después de leer la guía básica de AutoCAD, comprenderá los conceptos básicos del uso de AutoCAD mediante la creación de una forma simple y la aplicación de dimensiones. Una vez que tenga los conceptos básicos en su lugar, pase a modelos más avanzados. Cuanto más complejos se vuelvan sus diseños, más difícil será encontrar la función equivalente en AutoCAD. Por lo tanto, es mejor aprender AutoCAD al principio, ya que puede encontrar la función fácilmente. Los principiantes que estén dispuestos a aprender AutoCAD pueden probar los tutoriales de dibujo para principiantes o los recursos en línea. AutoCAD Forum es un sitio que ofrece tutoriales gratuitos que lo ayudan a desarrollar sus habilidades. Además, Autodesk ofrece cursos en línea gratuitos como AutoCAD Fundamentals, AutoCAD for Beginners y AutoCAD Essentials. La mejor manera de aprender AutoCAD es con un proyecto real. Todos los libros del universo no pueden competir con proyectos reales y práctica en tiempo real. Al practicar el uso de dibujos en tiempo real, llegará a reconocer, comprender y recordar las funciones de cada herramienta, para que pueda usarlas al crear sus propios dibujos. Tu práctica será más efectiva si comienzas con proyectos simples y continúas con proyectos más complicados. Un proyecto inicial le dará los conceptos básicos para aprender AutoCAD. Inmediatamente notará que no es tan complicado como pensaba que sería.A continuación, puede pasar a modelos cada vez más complejos y le resultarán más familiares. De esta manera, desarrollará gradualmente sus habilidades de AutoCAD a medida que pruebe cosas por sí mismo. También hay guías para ayudarlo en el espacio virtual como esta de Autodesk.

## [https://techplanet.today/post/autocad-220-descargar-con-codigo-de-activacion-for-windows-64-bits-2](https://techplanet.today/post/autocad-220-descargar-con-codigo-de-activacion-for-windows-64-bits-2022) [022](https://techplanet.today/post/autocad-220-descargar-con-codigo-de-activacion-for-windows-64-bits-2022)

Comience a aprender en el nivel más bajo del software. Si tienes un título relacionado, no pierdas el tiempo. Es posible que lo necesite más tarde. Si no tiene un título de AutoCAD, intente esto: use AutoCAD como una herramienta para la empresa. Por ejemplo, hace unos años, Autodesk cambió la forma de importar documentos DWG a AutoCAD. Este nuevo formato se parece más a una hoja de cálculo y los desarrolladores se quejan de que es tedioso hacerlo. Por eso, para crear un entorno de desarrollo para AutoCAD rápidamente, necesita saber cómo funciona AutoCAD. Así que intenta crear

tus propios diseños y conviértete en un desarrollador. Aunque AutoCAD es un programa de software CAD gratuito, puede encontrar mucha información sobre cómo usarlo en línea. Aquí hay algunos buenos lugares para comenzar a buscar información:

- Estándares oficiales de Autodesk Autocad
- Manual de usuario en el repositorio de Github
- Hilo de Quora

Creo que el objetivo de esta respuesta es saber que todos comienzan como novatos. Los conceptos básicos no son tan difíciles. Pero dado que es un software relativamente nuevo, siempre se agrega algo nuevo que nunca supo que existía. Al principio, la curva de aprendizaje es empinada. Pero, una vez que descubras cómo hacer las cosas, te acostumbrarás a la nueva interfaz y los comandos. Entonces comenzará a darse cuenta de que es fácil de aprender, una vez que se acostumbre. Conozca los accesos directos y los modos de la caja de herramientas de comandos. Algunos de los atajos de comandos que aprenderá pueden tomar bastante tiempo para dominarlos, pero aprenderlos le ahorrará mucho tiempo más tarde. En la práctica, es sorprendente lo que puede lograr cuando aprende los atajos para la caja de herramientas de comandos. Si ha pasado varios días mirando los menús de comandos y todavía no está seguro de cuál será el resultado del comando, qué está tratando de hacer o los parámetros necesarios, dedique algún tiempo al ícono '?' .Trabajar desde una pizarra en blanco siempre es algo bueno y, a veces, saber cómo se comportará el comando hará que sea más fácil averiguar qué comando necesita.

[https://goandwork.net/wp-content/uploads/2022/12/Descargar-AutoCAD-Torrent-completo-del-nmero](https://goandwork.net/wp-content/uploads/2022/12/Descargar-AutoCAD-Torrent-completo-del-nmero-de-serie-Torrente-64-Bits-2023.pdf) [-de-serie-Torrente-64-Bits-2023.pdf](https://goandwork.net/wp-content/uploads/2022/12/Descargar-AutoCAD-Torrent-completo-del-nmero-de-serie-Torrente-64-Bits-2023.pdf) <https://www.dyscalculianetwork.com/wp-content/uploads/2022/12/osythunt.pdf> [https://beachvisitorguide.com/wp-content/uploads/2022/12/AutoCAD-Descargar-Con-cdigo-de-registr](https://beachvisitorguide.com/wp-content/uploads/2022/12/AutoCAD-Descargar-Con-cdigo-de-registro-Cdigo-de-activacin-X64-2022.pdf) [o-Cdigo-de-activacin-X64-2022.pdf](https://beachvisitorguide.com/wp-content/uploads/2022/12/AutoCAD-Descargar-Con-cdigo-de-registro-Cdigo-de-activacin-X64-2022.pdf) [https://greenearthcannaceuticals.com/wp-content/uploads/2022/12/AutoCAD\\_220\\_Clave\\_de\\_activaci](https://greenearthcannaceuticals.com/wp-content/uploads/2022/12/AutoCAD_220_Clave_de_activacin_Nmero_de_serie__parche_De_poR.pdf) [n\\_Nmero\\_de\\_serie\\_\\_parche\\_De\\_poR.pdf](https://greenearthcannaceuticals.com/wp-content/uploads/2022/12/AutoCAD_220_Clave_de_activacin_Nmero_de_serie__parche_De_poR.pdf) [https://www.asdnocincorsa.it/wp-content/uploads/2022/12/AutoCAD-Descarga-gratis-Grieta-con-clav](https://www.asdnocincorsa.it/wp-content/uploads/2022/12/AutoCAD-Descarga-gratis-Grieta-con-clave-de-licencia-Windows-3264bit-actualizaDo-2023-E.pdf) [e-de-licencia-Windows-3264bit-actualizaDo-2023-E.pdf](https://www.asdnocincorsa.it/wp-content/uploads/2022/12/AutoCAD-Descarga-gratis-Grieta-con-clave-de-licencia-Windows-3264bit-actualizaDo-2023-E.pdf) <https://swisshtechnologies.com/autocad-24-1-clave-de-licencia-gratuita-grieta-win-mac-2023/> <https://www.dyscalculianetwork.com/wp-content/uploads/2022/12/latobel.pdf> [https://michoacan.network/wp-content/uploads/2022/12/Descargar-AutoCAD-Keygen-Windows-nuevo](https://michoacan.network/wp-content/uploads/2022/12/Descargar-AutoCAD-Keygen-Windows-nuevo-2023.pdf) [-2023.pdf](https://michoacan.network/wp-content/uploads/2022/12/Descargar-AutoCAD-Keygen-Windows-nuevo-2023.pdf) [https://www.immobiliarelamaison.eu/wp-content/uploads/2022/12/AutoCAD-Descargar-Grieta-con-cla](https://www.immobiliarelamaison.eu/wp-content/uploads/2022/12/AutoCAD-Descargar-Grieta-con-clave-de-licencia-For-Mac-and-Windows-3264bit-actualizaDo-.pdf) [ve-de-licencia-For-Mac-and-Windows-3264bit-actualizaDo-.pdf](https://www.immobiliarelamaison.eu/wp-content/uploads/2022/12/AutoCAD-Descargar-Grieta-con-clave-de-licencia-For-Mac-and-Windows-3264bit-actualizaDo-.pdf) [https://www.loolooherbal.in/wp-content/uploads/2022/12/Descargar-AutoCAD-Nmero-de-serie-Con-K](https://www.loolooherbal.in/wp-content/uploads/2022/12/Descargar-AutoCAD-Nmero-de-serie-Con-Keygen-X64-actualizaDo-2023-En-Espaol.pdf) [eygen-X64-actualizaDo-2023-En-Espaol.pdf](https://www.loolooherbal.in/wp-content/uploads/2022/12/Descargar-AutoCAD-Nmero-de-serie-Con-Keygen-X64-actualizaDo-2023-En-Espaol.pdf) [https://practicalislam.online/wp-content/uploads/2022/12/Descarga-gratis-AutoCAD-Torrente-Activac](https://practicalislam.online/wp-content/uploads/2022/12/Descarga-gratis-AutoCAD-Torrente-Activacin-WIN-MAC-3264bit-2023-Espaol.pdf) [in-WIN-MAC-3264bit-2023-Espaol.pdf](https://practicalislam.online/wp-content/uploads/2022/12/Descarga-gratis-AutoCAD-Torrente-Activacin-WIN-MAC-3264bit-2023-Espaol.pdf) [https://www.thesmilecraft.com/wp-content/uploads/2022/12/AutoCAD\\_2020\\_231\\_Incluye\\_clave\\_de\\_p](https://www.thesmilecraft.com/wp-content/uploads/2022/12/AutoCAD_2020_231_Incluye_clave_de_producto_Con_cdigo_de_lice.pdf) [roducto\\_Con\\_cdigo\\_de\\_lice.pdf](https://www.thesmilecraft.com/wp-content/uploads/2022/12/AutoCAD_2020_231_Incluye_clave_de_producto_Con_cdigo_de_lice.pdf) <https://edupedo.com/wp-content/uploads/2022/12/yesyuk.pdf> <https://teenmemorywall.com/autocad-20-0-descargar-con-codigo-de-licencia-con-llave-win-mac-2022/> [http://bankekhodro.com/qazwsx123456/uploads/2022/12/Descarga-gratis-AutoCAD-Clave-de-product](http://bankekhodro.com/qazwsx123456/uploads/2022/12/Descarga-gratis-AutoCAD-Clave-de-producto-completa-Windows-ltimo-laNzamieNto-2022-En-Es.pdf) [o-completa-Windows-ltimo-laNzamieNto-2022-En-Es.pdf](http://bankekhodro.com/qazwsx123456/uploads/2022/12/Descarga-gratis-AutoCAD-Clave-de-producto-completa-Windows-ltimo-laNzamieNto-2022-En-Es.pdf) <http://www.landtitle.info/wp-content/uploads/2022/12/linode.pdf> <https://pianoetrade.com/wp-content/uploads/2022/12/hospjany.pdf> [http://kreativmarketingcampus.de/wp-content/uploads/2022/12/AutoCAD-Descarga-gratis-con-clave](http://kreativmarketingcampus.de/wp-content/uploads/2022/12/AutoCAD-Descarga-gratis-con-clave-de-licencia-Con-Keygen-64-Bits-2022-Espaol.pdf)[de-licencia-Con-Keygen-64-Bits-2022-Espaol.pdf](http://kreativmarketingcampus.de/wp-content/uploads/2022/12/AutoCAD-Descarga-gratis-con-clave-de-licencia-Con-Keygen-64-Bits-2022-Espaol.pdf)

## <https://kitarafc.com/wp-content/uploads/2022/12/jannorl.pdf> [https://thekeymama.foundation/wp-content/uploads/2022/12/AutoCAD-Descarga-gratis-Vida-til-Cdigo](https://thekeymama.foundation/wp-content/uploads/2022/12/AutoCAD-Descarga-gratis-Vida-til-Cdigo-de-activacin-Keygen-para-LifeTime-For-Windows-3264.pdf) [-de-activacin-Keygen-para-LifeTime-For-Windows-3264.pdf](https://thekeymama.foundation/wp-content/uploads/2022/12/AutoCAD-Descarga-gratis-Vida-til-Cdigo-de-activacin-Keygen-para-LifeTime-For-Windows-3264.pdf)

Para convertirse en un experto en CAD, lo mejor es estudiar lo que le gustaría aprender y cuál es su motivación detrás del aprendizaje. Luego, elabore un plan de aprendizaje que se adapte a sus necesidades y proporcione éxito a largo plazo. Al trazar su plan de aprendizaje, evitará el costo de invertir tiempo y dinero en un método de aprendizaje que no le brindará lo que necesita. Y si su plan de aprendizaje no se ajusta, puede comenzar de nuevo sin perder tiempo ni dinero. El sitio web de Autodesk también ofrece un video tutorial sobre AutoCAD. Es posible que necesite una versión de prueba de AutoCAD para verlo. Independientemente de la versión que utilice, los tutoriales son definitivamente útiles. Están narrados y muestran una variedad de formas de usar varias funciones. Los videos no tienen superposiciones de texto ni vistas de pantalla completa, por lo que todo el tutorial es como una lección independiente en AutoCAD. Puede tomar un poco de práctica y práctica aprender lo esencial de CAD, pero una vez que aprenda los conceptos básicos, puede esperar aprenderlo en muy poco tiempo. Los principiantes pueden comenzar a sentirse intimidados debido a las funciones avanzadas, pero la práctica hace al maestro y, con un poco de esfuerzo, puede acostumbrarse al nuevo entorno. A veces, puede parecer que la forma de aprender un nuevo software es comenzar un nuevo proyecto con lo que desea lograr. Sin embargo, lo que realmente está haciendo es aprender las herramientas y características más comunes de un nuevo programa de software. Por lo general, utilizará un dibujo que se haya creado con una aplicación de dibujo, como el dibujo de Windows o Autodesk SketchUp Pro. Luego puede importar el dibujo a su aplicación CAD, agregar bloques, secciones, curvas y líneas. Lo que está haciendo es crear los archivos necesarios para crear el modelo. Hacer modelos de papel usando la casa en el tutorial es simple y divertido. También es una buena manera de obtener su primera experiencia en el uso de AutoCAD. Construir modelos con AutoCAD es rápido y muy divertido.Sin embargo, cuando tenga todas las herramientas, no podrá crear solo una casa. Deberá comenzar a crear otros objetos, como ventanas, puertas y materiales de pared. Aquí es cuando verá el poder del software.